CentOS DojoMadrid, November 8th, 2013

# **Cloud environment with CentOS, OpenNebula and KVM**

Jaime Melis

Project Engineer

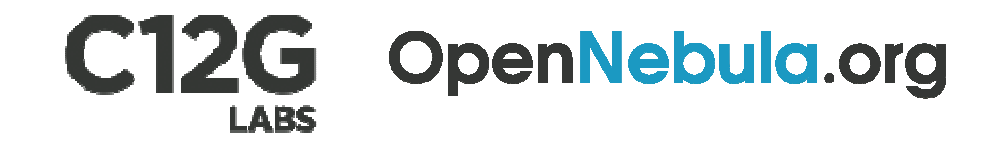

© OpenNebula Project. Creative Commons Attribution-NonCommercial-ShareAlike License

- What is OpenNebula?
- Why CentOS and OpenNebula?
- Building a Cloud from scratch in 15 minutes
- Optimizing KVM

# **What is OpenNebula?**

### **OpenNebula**

#### **IaaS Cloud Computing Tool for Managing a Data Center's Virtual Infrastructure**

## Data Center Virtualization Manager

**Open-source Apache license Q**Interoperable, based on standards **Adaptable** 

**Private Clouds**

**&** Virtualize your on-premise infrastructure

**Pubic Clouds**

**&** Expose standard cloud interfaces

**Hybrid Clouds**

**Extend your private cloud with** 

resources from a remote cloud provider

## Ready for end-users

**Advanced user management Reculted and Web Interface** 

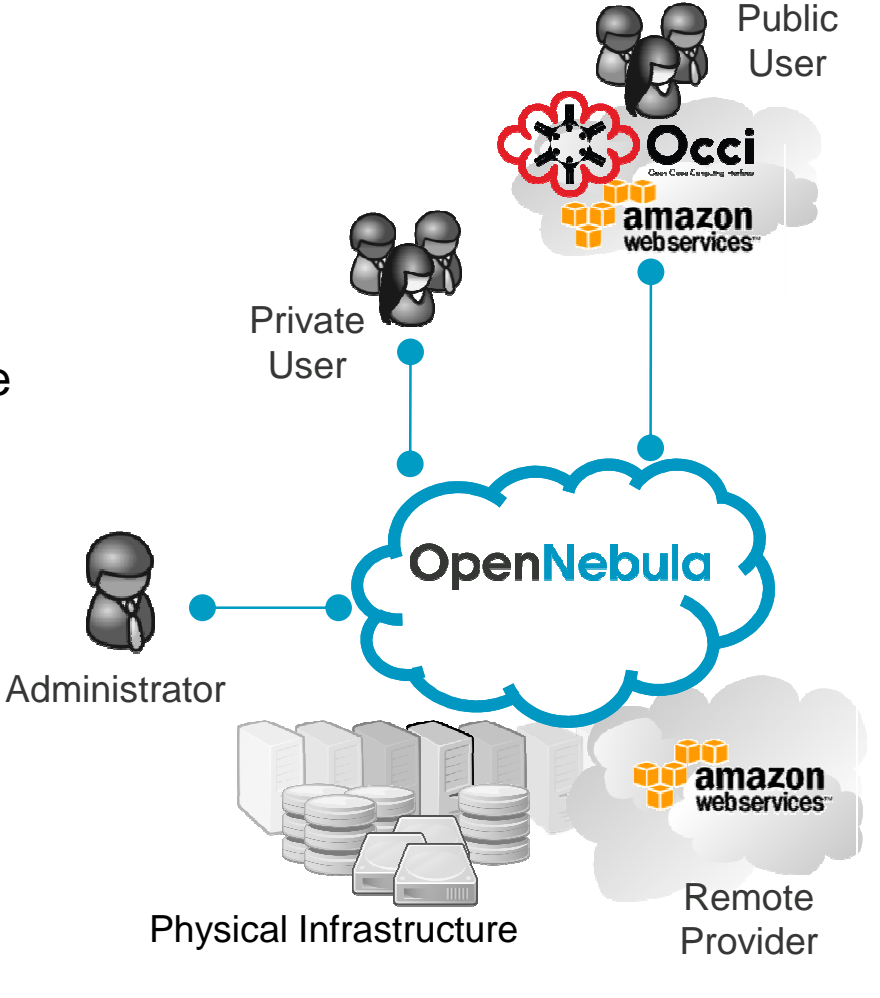

**Rigorously Tested, Matured Through Vibrant Community and Many Release Cycles**

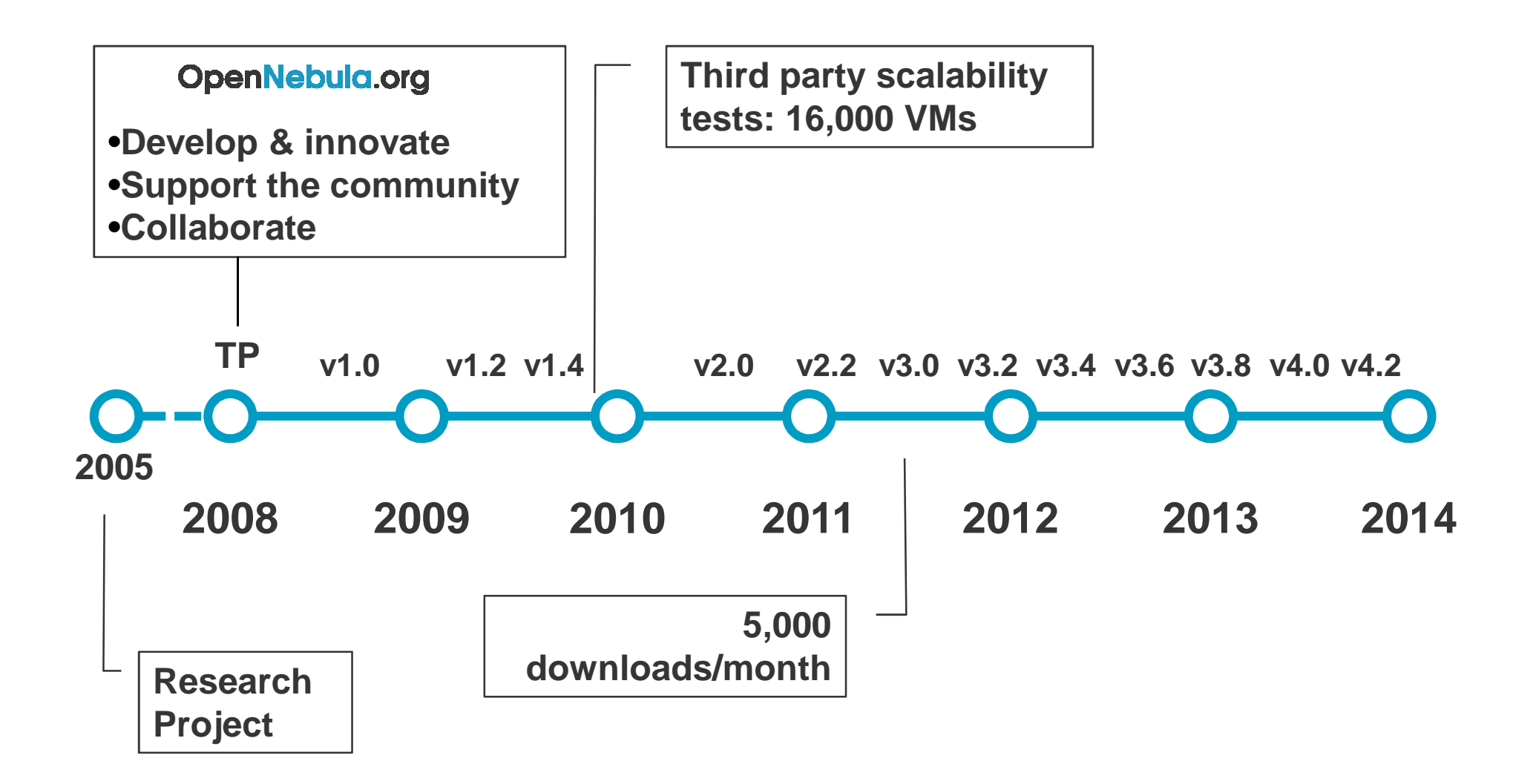

#### **Widely Used to Build Enterprise Private Clouds in Medium and Large Data Centers**

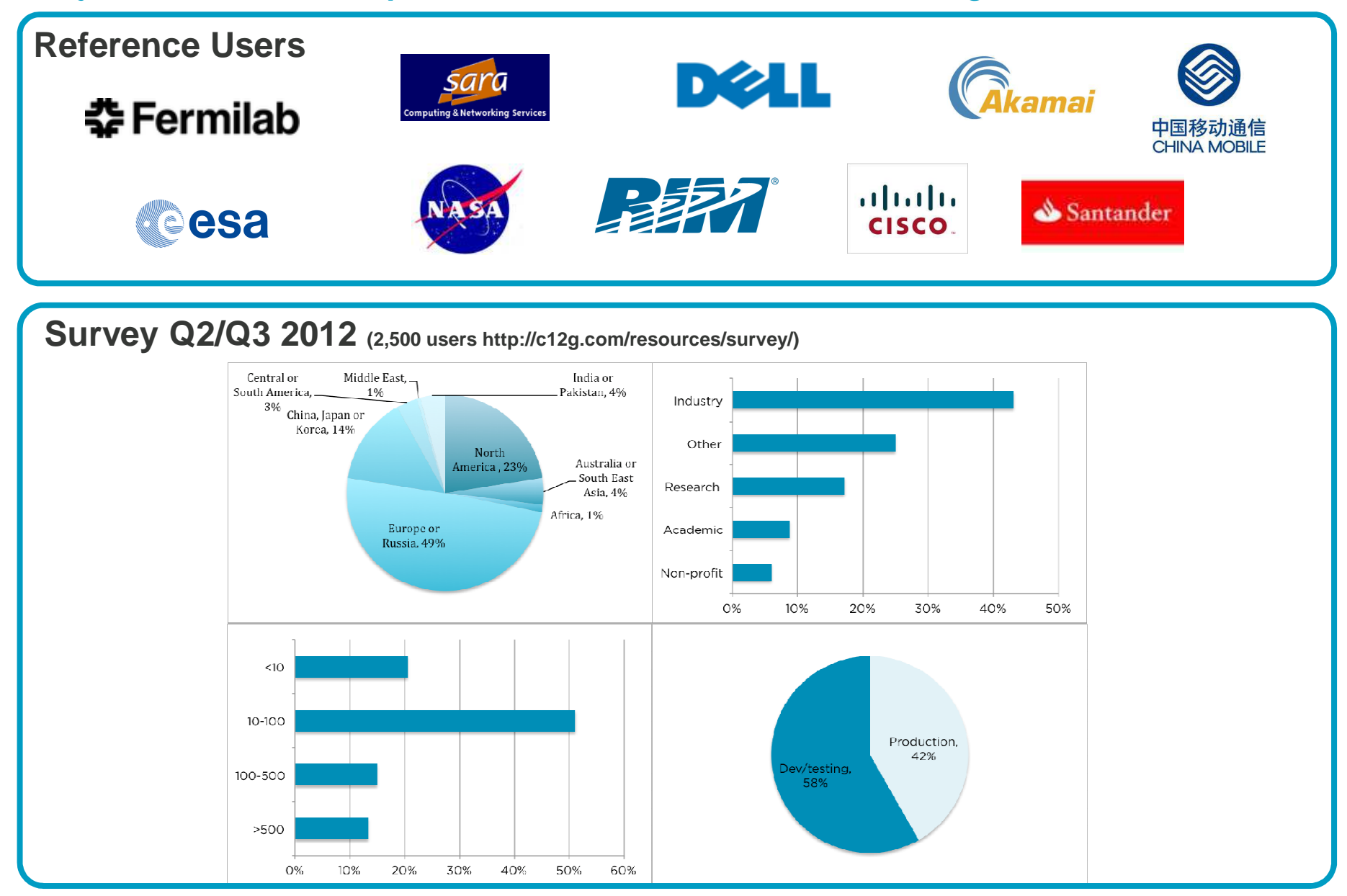

**The OpenNebula Project**

**The OpenNebula Model**

- **Adaptable**: Integration capabilities to fit into any data center
- **Enterprise-ready**: Upgrade process and **commercial support**
- **No Lock-in**: Infrastructure and platform independent
- **Light**: Efficient & simple
- **Proven**: Rigorously tested, mature and widely used
- **Scalable**: single instance & multi-tier architectures
- ●**Interoperable**: rich set of API's & Interfaces
- **Open Source**: Apache License v2

# **Why CentOS and OpenNebula?**

#### **CentOS**

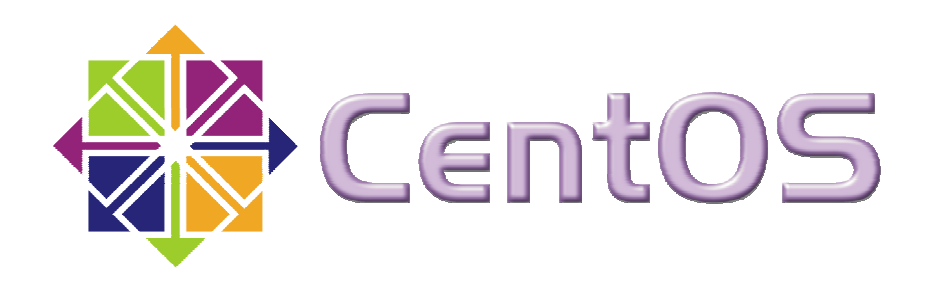

- Long production cycles
- Mature, tested code base
- Widespread user base (Hosting, Cloud, voip, HPC...)
- Xen, xen, xen…
- Hypervisor support, ARM, automation, etc...

**Disclaimer**: this list has been shamelessly ripped off from Karanbir Singh's Presentation @ OpenNebulaConf:

http://www.slideshare.net/NETWAYS/cent-os-and-opennebula-karanbir-singh

**OpenNebula in CentOS**

- Very mature OpenNebula package
- I love opennebula-node-kvm
- I will love opennebula-node-xen
- Included in the default repos
- yum install centos-release-opennebula
- yum install opennebula-server opennebula-sunstone

**Disclaimer**: yes… this list has also been shamelessly ripped off from Karanbir Singh's presentation @ OpenNebulaConf:

http://www.slideshare.net/NETWAYS/cent-os-and-opennebula-karanbir-singh

#### **Our Plan**

- Set-up a DHCP and TFTP server (dnsmasq)
- Get pxelinux images (syslinux)
- Write a PXE cfg file
- Mirror the **CentOS base** and **opennebula** repos
- Write a Kickstart file
- Install CentOS in a laptop in < 10 minutes

# **Building a Cloud**

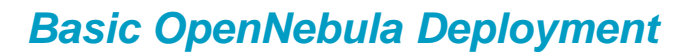

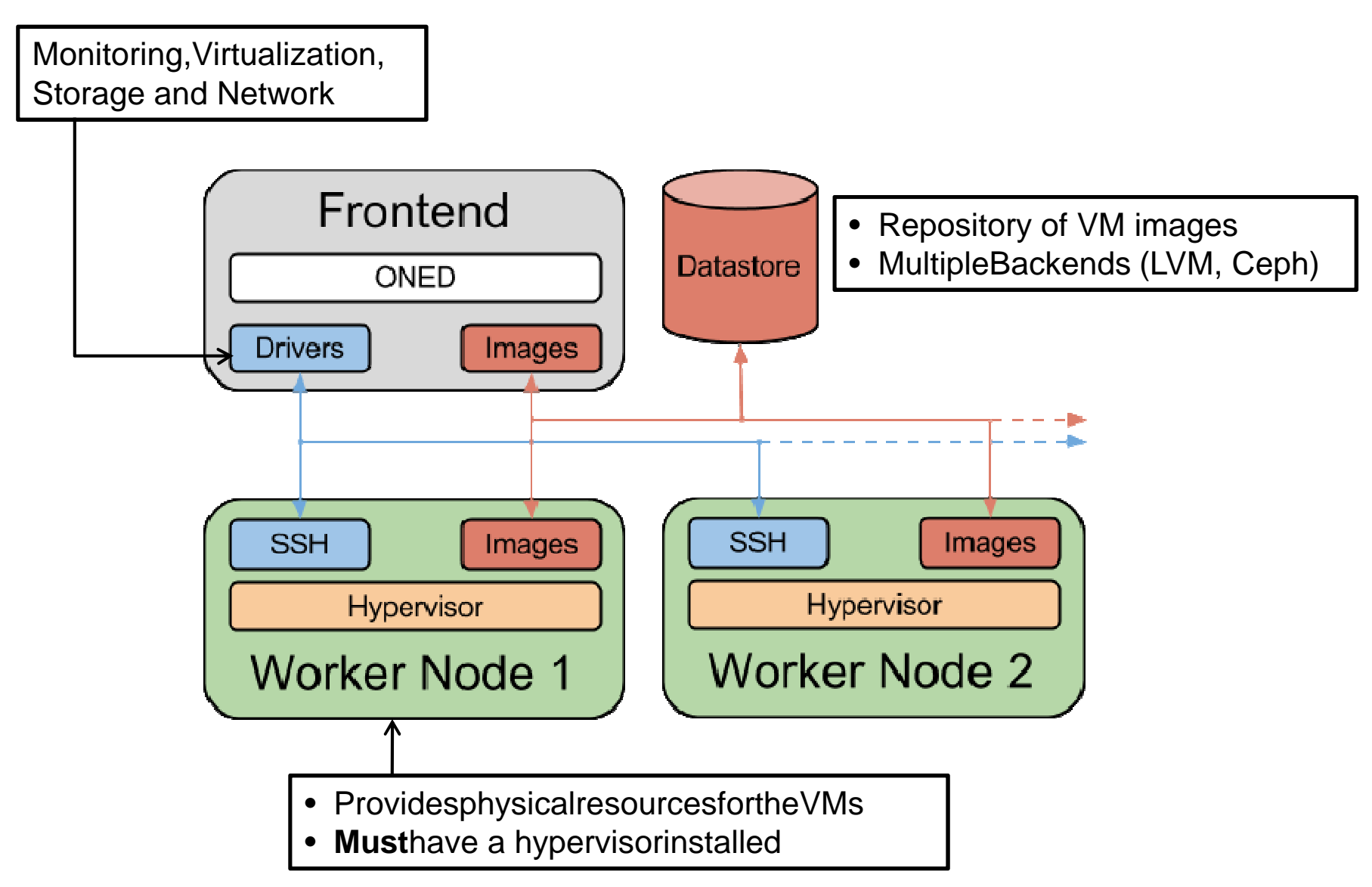

# **Building a Cloud**

### **OpenNebula**

## **OpenNebula Architecture - Infrastructure Agnostic and Highly Customizable**

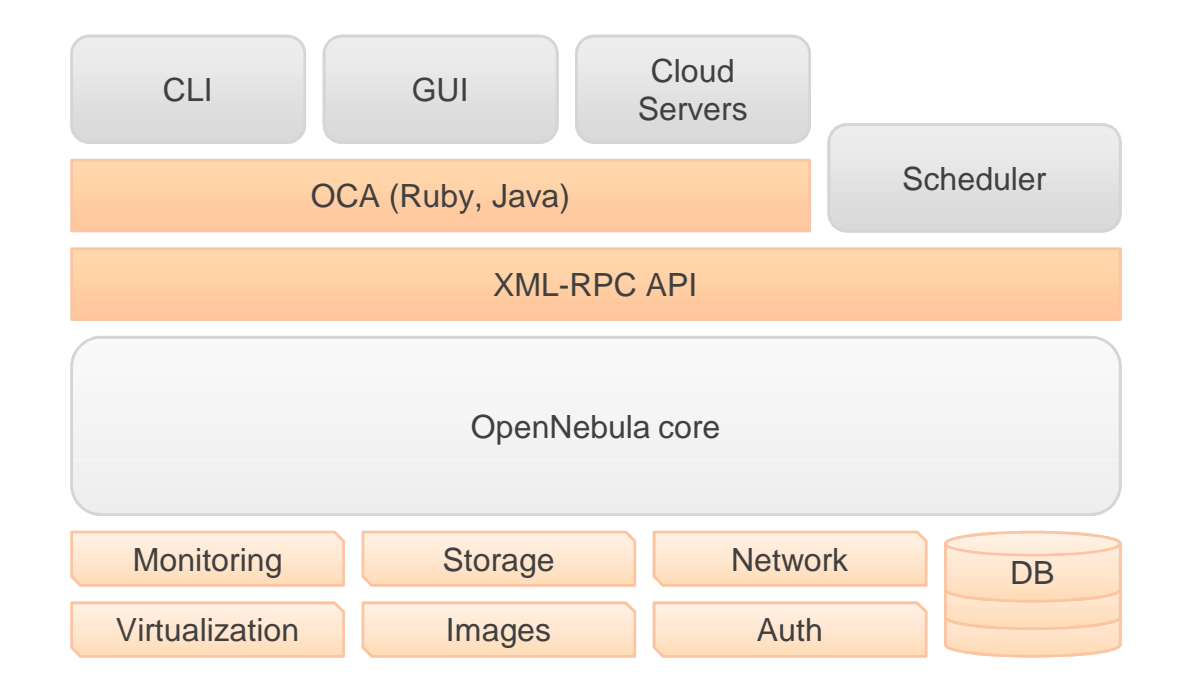

## Languages

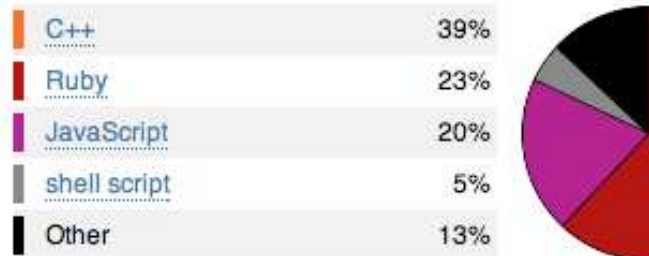

# **Demo Time!**

#### **Sunstone**

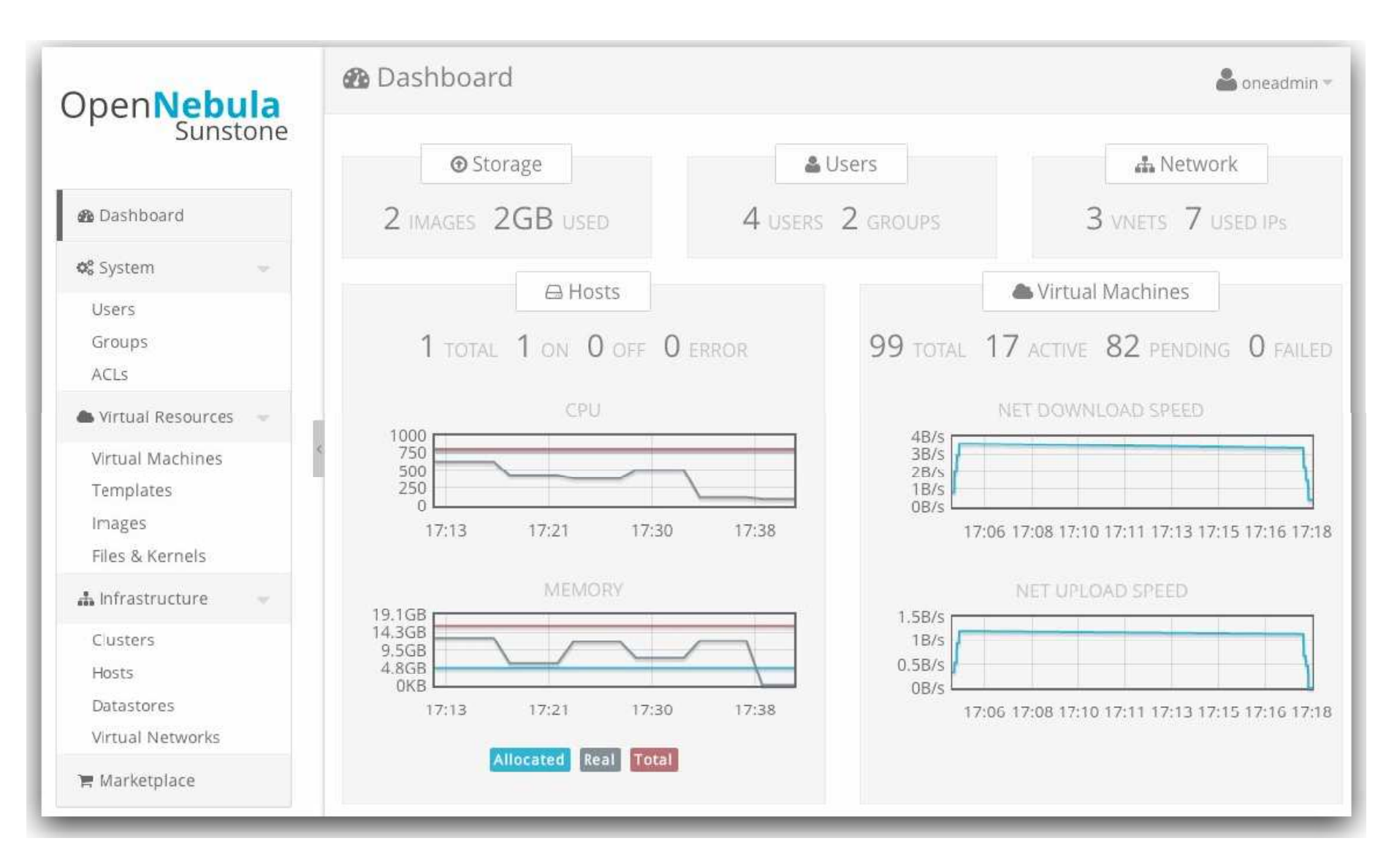

# **Building a Cloud**

## **Our Plan**

- Install OpenNebula and create:
	- aCompute host (localhost)
	- a Network
	- an Image
- Create a Virtual Machine which dynamically installs apache
- Logs
- Contextualization
- Virtual Machine actions

**From the ground up**

- Human beings do not understand qemu-kvm syntax (maybe Fabrice Bellard…)
- We need Libvirt
- Other tools: virt-manager, virt-install, qemu-img, virtalignment-scan
- Drivers: **virtio**
	- Huge performance gain
	- No emulation
	- Cooperation with the hypervisor
	- Integrated into the Linux kernel

#### **Image Backends**

- $\bullet$  Regular file (Raw)
	- ●Large
- Qcow2
	- $\bullet$ **Snapshots**
	- $\bullet$ • Additional layer  $\rightarrow$  less performance
- ● LVM
	- ●Block Device
- $\bullet$ **Cache**

## **Writethrough**

 $\bullet$ host page on, guest disk write cache off

### **Writeback**

- $\bullet$ host page on, guest disk write cache on
- ●Good overall I/O Performance

#### **None**

- $\bullet$ host page off, guest disk write cache on
- $\bullet$ Good write performance

## **CPU and Memory**

- $\bullet$ **CGROUPS** 
	- ●Limit, account and isolate resource usage
- CPU model
	- ●Subset of features
	- $\bullet$ Nested Virtualization
	- $\bullet$ /usr/share/libvirt/cpu\_map.xml
- ● Kernel Samepage Merging (KSM)
	- $\bullet$ Combines memory private pages
	- ●Useful for similar VMs
	- ●Increases VM density
	- ●Enabled by defalut

#### **Networking**

- $\bullet$  MacVTap (direct)
	- $\bullet$ Connect directly to physical interface
	- ●• Doesn't allow connection host  $\Leftrightarrow$  vm
	- ●Not recommended
- ● Bridged Networking
	- ●Plugs a VM interface to a Linux bridge
	- $\bullet$ Disable STP
	- **Kernel's networking stack: NAT, iptables...**  $\bullet$
	- ●**Recommended**
- $\bullet$ Open vSwitch

## **Desktop Sharing**

**OpenNebula** 

- VLC
	- ●Keymap (or you will go crazy)
- SPICE
	- QXL driver (guest OS) ●
	- $\bullet$ **Printers**
	- $\bullet$ USB mass-storage
	- $\bullet$ Audio

## How to contribute**Q** Join our mailing list (users and dev) Follow the development at **dev.opennebula.org**

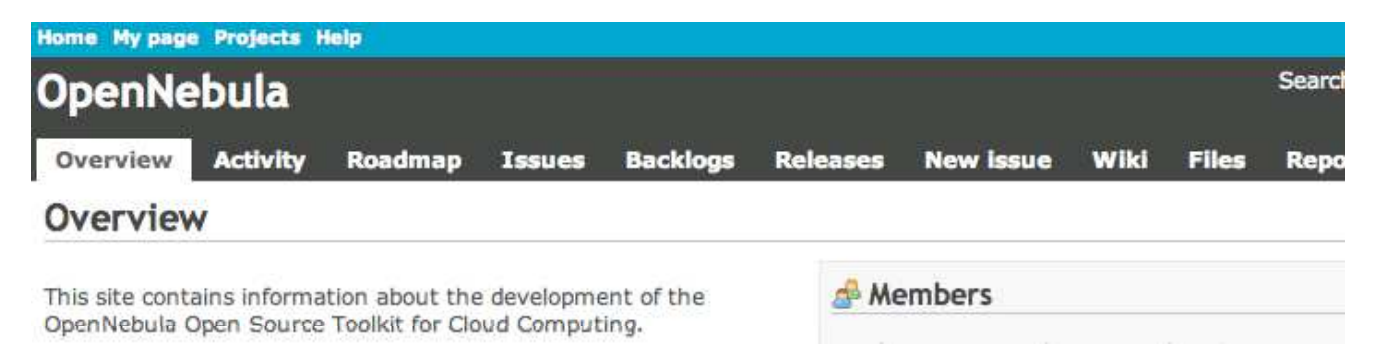

## Add-ons

 Extensions (tools, interfaces or drivers) that enlarge the capabilities of OpeNebula.

You can contribute code to any of these add-ons, make a new addon, or join the discussions in the development mailing list.

IRC Channel**#opennebula** on **irc.freenode.net**

## **We Will Be Happy to Answer any Question**

TL; DR: OpenNebula is awesome, go check it out!

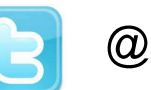

# @opennebula

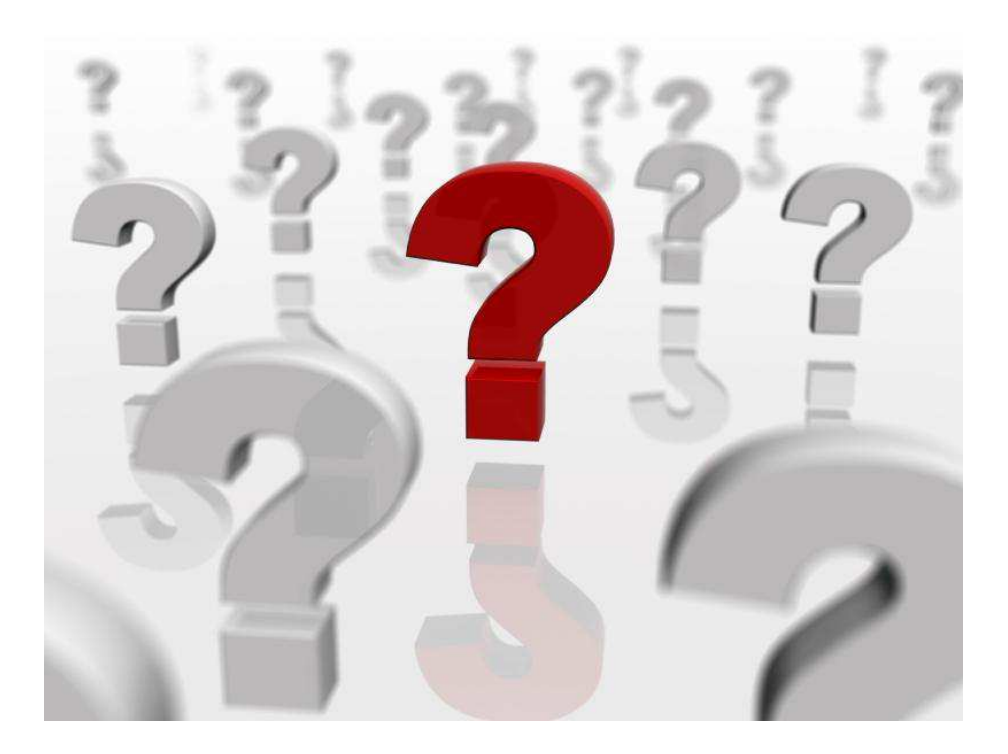